## **Introducción a EV3 Basic**

Por Jetro

## Imágenes por EV3 Basic

Aprender a programar un robot de LEGO EV3 con el software estándar (EV3-G) es muy divertido, pero los que ya dominan el EV3-G quizás quieran ir más allá y tratar de programar el EV3 con un entorno de programación más potente, basado en texto y un paso más cerca de los entornos utilizados por los programadores profesionales. Existen un número de opciones de programación basados en texto para el EV3 como el EV3 Lejos o EV3dev con EV3 Python, pero la mayoría de estas opciones son probablemente demasiado difíciles para los adolescentes. Sin embargo, una opción que destaca por su facilidad de instalación y programación es EV3 Basic. EV3 Basic es Microsoft Small Basic con la extensión EV3 que fue lanzado a principios de este año. Es compatible sólo con Windows.

EV3 Basic es más fácil de instalar que otros sistemas de programación basados en texto para el EV3 y no requiere el uso de un sistema operativo diferente en una tarjeta SD ni una modificación del firmware EV3. Es más fácil de programar que otros sistemas de programación basados en texto para el EV3. La interfaz de programación es extremadamente simple y muy apropiado para programadores principiantes (el objetivo declarado de Microsoft Small Basic cuando se lanzó en 2008 fue poner

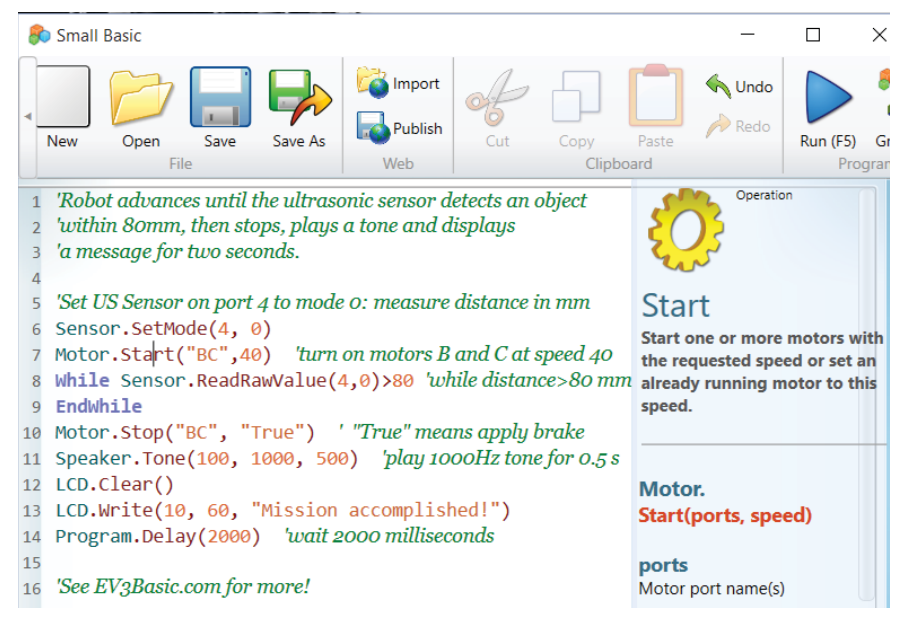

la diversión nuevamente dentro de la programación). Los programas de EV3 Basic se pueden ejecutar directamente desde Small Basic - ni siquiera es necesario descargarlos en el ladrillo. También es posible compilar los programas en formato 'ladrillo' (RBF) y descargarlos en el ladrillo usando un programa complementario, EV3 Explorer. De hecho, esta es la forma recomendada de utilizar EV3 Basic con una conexión inalámbrica (Bluetooth o Wi-Fi)

EV3 Basic tiene muchas funciones que no están incluidos en EV3-G. Por ejemplo, el EV3 puede interactuar con la ventana de gráficos de Small Basic, como en el ejemplo de control remoto en EV3 Basic.com. También es compatible con todos los motores y sensores estándar de EV3 y NXT. EV3 Basic es rápido! Cube Twister utiliza principalmente piezas del set EV3 y el código EV3 Basic y puede resolver cubos de Rubik en 2,2 segundos! Puedes verlo en acción en este video: https://youtu.be/s2tCAf6yYoo

Tanto Small Basic como la extensión EV3 son totalmente gratuitas! La página web oficial de tutoriales, EV3Basic.com tiene docenas de ejemplos de programas, una lista de reproducción de YouTube y no tiene anuncios. Además, Small Basic está disponible en 18 idiomas y la documentación de la extensión EV3 (Intellisense y manual) está disponible en inglés, español, francés, ruso y alemán. Una característica importante de la interfaz de usuario es que se aprende a medida que se escribe, porque muestra una ventana emergente con las opciones y proporciona información útil acerca de estas opciones para que puedas tomar la decisión correcta.

EV3 Basic tiene muchas más características así que visita EV3Basic.com para aprender más, luego descarga Small Basic y la ampliación y prueba EV3 Básico!

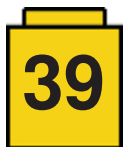

#